Being the Adult in the Room: Using Andragogy in the Classroom Juli Charkes Elizabeth Fritz

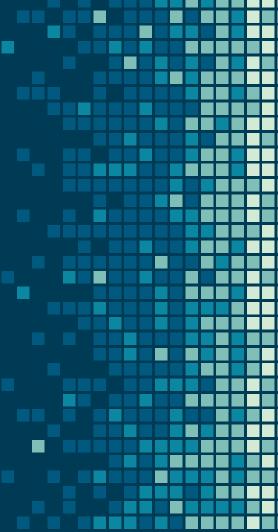

## Adult Learners

We know that adult learners add richness to a classroom, but what do we know about how they learn?

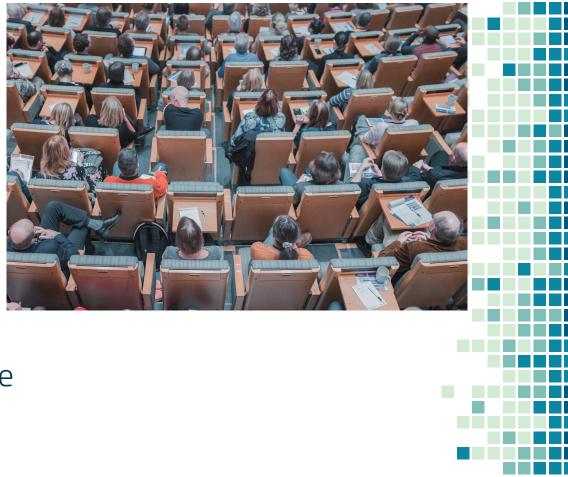

### What's the difference?

Andragogy
Learner is directed
towards selfactualization,
gaining experience,
and problemsolving

Pedagogy
learner is
dependent on the
teacher for
guidance,
evaluation, and
acquisition of
knowledge

## Why is this important now?

- As of December 2018, there were at least 36 million people in the U.S. who had attended college since 1993 but failed to earn a credential and were no longer enrolled in college. That was up 22 percent over the five-year period preceding it.
- Data show that roughly 10 percent of people with some college education have a high potential to earn a credential if they re-enroll. These "potential completers" are key to making up for upcoming enrollment cliffs that institutions will face beginning in 2025.
- In the aftermath of the pandemic, many adults (often from underrepresented demographics) may seek higher education after having lost jobs in the service industry.

## Five assumptions of Andragogy

- Need to know: Adults want to know why it is important to acquire particular knowledge
- Foundation: Adults rely on their experience in learning activities
- Self-concept: Adults want a voice in choosing what to learn
- Readiness: Adults want to learn skills that have immediate relevance and applicability
- Orientation: Adults value a problem-centered rather than a contentcentered experience
- Motivation: Adults are more intrinsically than extrinsically motivated
- https://online.pointpark.edu/education/pedagogy-vsandragogy/

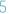

## Some Challenges of Teaching Adult Learners

- Decide for themselves what is important to learn (but some content may seem unimportant in the moment)
- Need to validate the information based on their beliefs and experience (but what if their experience does not align with the information?)
- Expect what they are learning to be immediately useful (but we know that some information may have longer-term applicability)
- Have much experience upon which to draw may have fixed viewpoints (the point of education is to be transformative) https://online.pointpark.edu/education/pedagogyvs-andragogy/

## History of Andragogy

Adult Learning was published in 1928 and explored the idea that adults could learn Thorndike, Bregman, Tilton, and Woodyard

Malcolm Knowles defined andragogy in 1968 as "the art and science of helping adults learn"

Self-directed learning

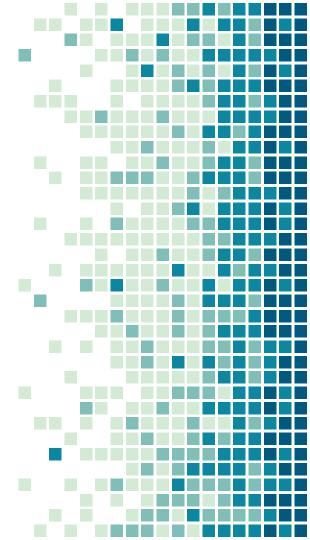

Houle (1996) said that effective education "should involve learners in as many aspects of their education as possible" and create "a climate in which they can most fruitfully learn" (30).

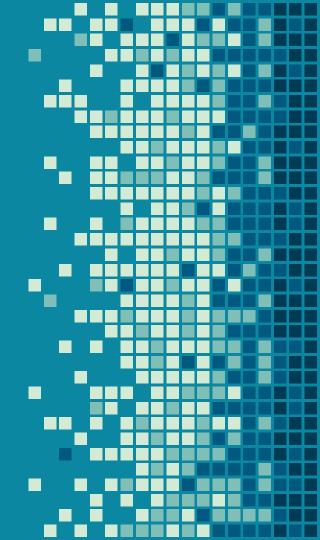

## References

https://www.insidehighered.com/news/2019/10/31/new-data-36-million-americans-who-left-college-without-credential

https://www.insidehighered.com/news/2021/05/05/adult-learners-flood-michigan-reconnect-program

https://online.pointpark.edu/education/pedagogy-vs-andragogy/

https://www.insidehighered.com/audio/2021/03/29/ep-42-making-room-adult-students

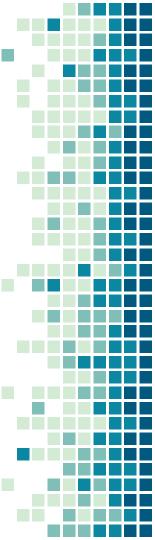

## Five assumptions of andragogy

#### The adult learner

Has an independent self-concept and can direct his or her own learning

Has
accumulated a
rich reservoir
of life
experiences
that is a
resources for
learning

Has learning needs closely related to changing social roles Is problemcentered and is interested in immediate application of knowledge Is motivated by internal rather than external forces

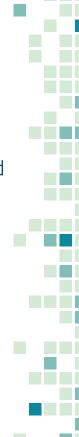

## OUR PROCESS IS EASY

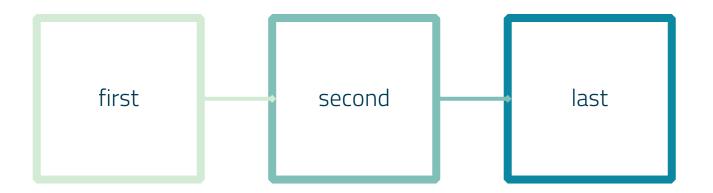

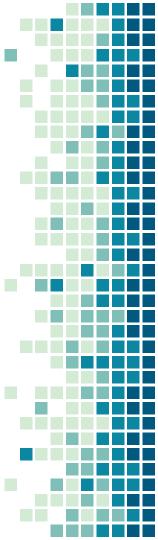

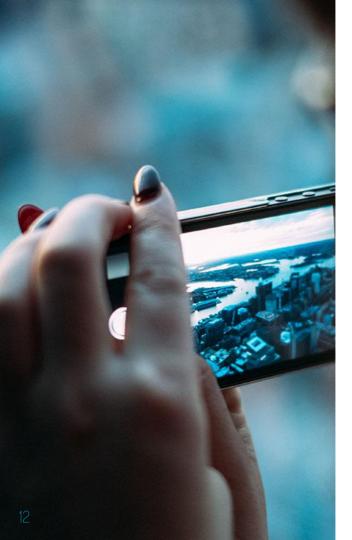

## A PICTURE IS WORTH A THOUSAND WORDS

A complex idea can be conveyed with just a single still image, namely making it possible to absorb large amounts of data quickly.

## MAPS

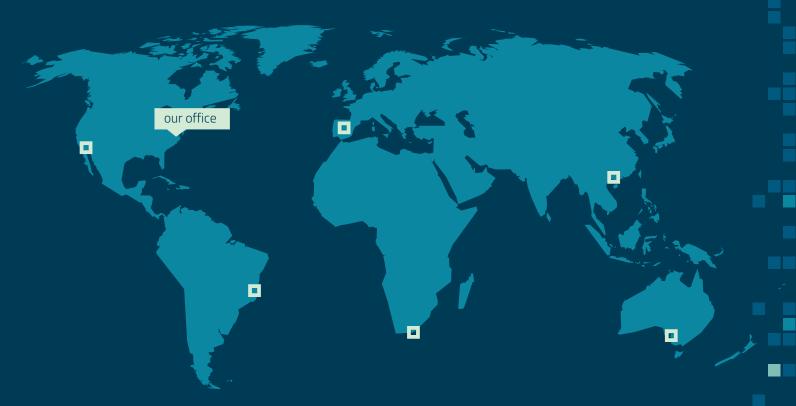

## AND TABLES TO COMPARE DATA

|        | А  | В  | С  |
|--------|----|----|----|
| Yellow | 10 | 20 | 7  |
| Blue   | 30 | 15 | 10 |
| Orange | 5  | 24 | 16 |

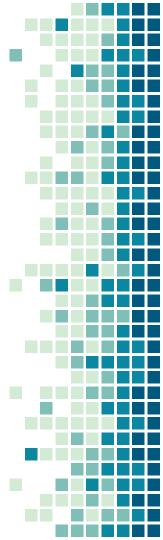

### LET'S REVIEW SOME CONCEPTS

#### Yellow

Is the color of gold, butter and ripe lemons. In the spectrum of visible light, yellow is found between green and orange.

#### Yellow

Is the color of gold, butter and ripe lemons. In the spectrum of visible light, yellow is found between green and orange.

#### Blue

Is the colour of the clear sky and the deep sea. It is located between violet and green on the optical spectrum.

#### Blue

Is the colour of the clear sky and the deep sea. It is located between violet and green on the optical spectrum.

#### Red

Is the color of blood, and because of this it has historically been associated with sacrifice, danger and courage.

#### Red

Is the color of blood, and because of this it has historically been associated with sacrifice, danger and courage.

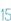

## MOBILE PROJECT

Show and explain your web, app or software projects using these gadget templates.

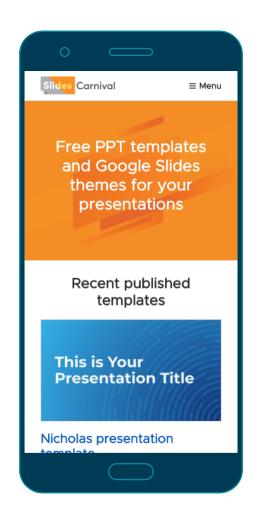

## TABLET PROJECT

Show and explain your web, app or software projects using these gadget templates.

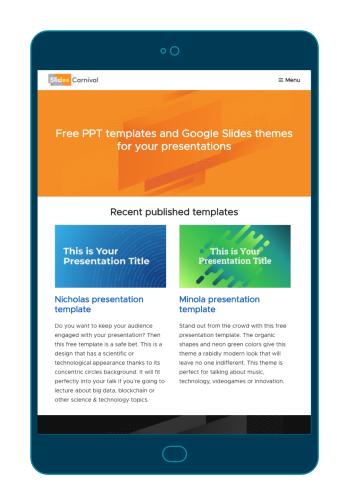

## DESKTOP PROJECT

Show and explain your web, app or software projects using these gadget templates.

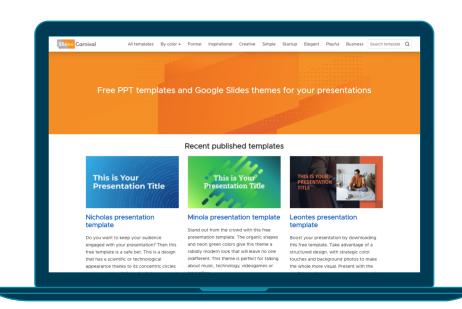

## THANKS!

## Any questions?

You can find me at:

@username user@mail.me

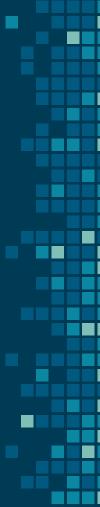

### CREDITS

Special thanks to all the people who made and released these awesome resources for free:

Presentation template by <u>SlidesCarnival</u> Photographs by <u>Unsplash</u>

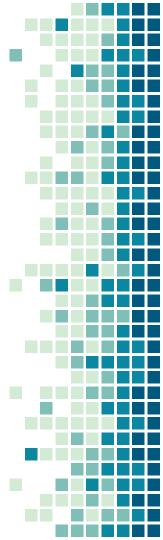

# 2. FXTRA RFSOURCFS

For Business Plans, Marketing Plans, Project Proposals, Lessons, etc

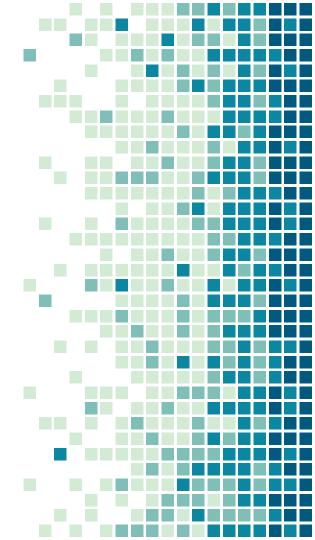

### TIMELINE

Blue is the colour of the clear sky and the deep sea

Red is the colour of danger and courage

Black is the color of ebony and of outer space

Yellow is the color of gold, butter and ripe lemons

White is the color of milk and fresh snow

Blue is the colour of the clear sky and the deep sea

JAN FEB MAR APR MAY JUN JUL AUG SEP OCT NOV DEC

Yellow is the color of gold, butter and ripe lemons

White is the color of milk and fresh snow

Blue is the colour of the clear sky and the deep sea Red is the colour of danger and courage

Black is the color of ebony and of outer space

Yellow is the color of gold, butter and ripe lemons

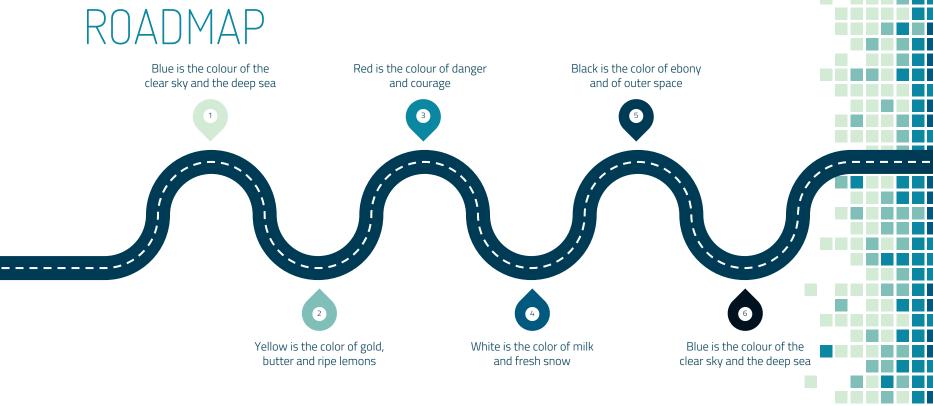

## SWOT ANALYSIS

#### **STRENGTHS**

Blue is the colour of the clear sky and the deep sea

S

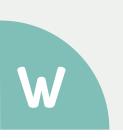

#### **WEAKNESSES**

Yellow is the color of gold, butter and ripe lemons

Black is the color of ebony and of outer space

**OPPORTUNITIES** 

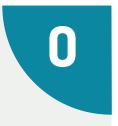

T

White is the color of milk and fresh snow

**THREATS** 

### FUNNEL

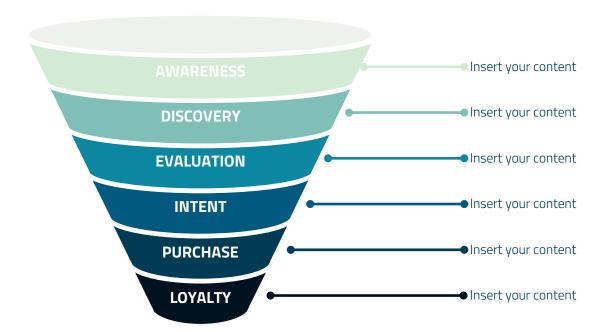

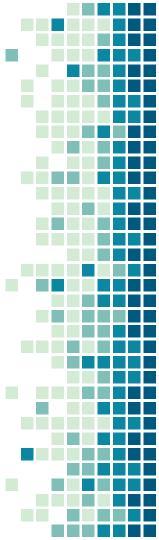

## TEAM PRESENTATION

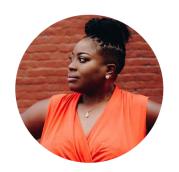

Imani Jackson

JOB TITLE

Blue is the colour of the clear
sky and the deep sea

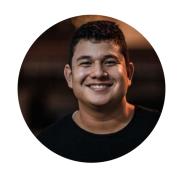

Marcos Galán JOB TITLE Blue is the colour of the clear sky and the deep sea

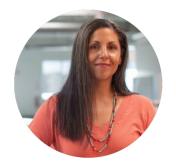

Ixchel Valdía

JOB TITLE

Blue is the colour of the clear
sky and the deep sea

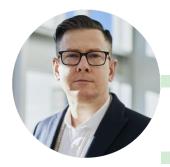

Nils Årud

JOB TITLE

Blue is the colour of the clear
sky and the deep sea

## WEEKLY PLANNER

|               | SUNDAY    | MONDAY    | TUESDAY   | WEDNESDAY | THURSDAY  | FRIDAY    | SATURDAY  |
|---------------|-----------|-----------|-----------|-----------|-----------|-----------|-----------|
| 9:00 - 9:45   | Task      | Task      | Task      | Task      | Task      | Task      | Task      |
| 10:00 - 10:45 | Task      | Task      | Task      | Task      | Task      | Task      | Task      |
| 11:00 - 11:45 | Task      | Task      | Task      | Task      | Task      | Task      | Task      |
| 12:00 - 13:15 | Free time | Free time | Free time | Free time | Free time | Free time | Free time |
| 13:30 - 14:15 | Task      | Task      | Task      | Task      | Task      | Task      | Task      |
| 14:30 - 15:15 | Task      | Task      | Task      | Task      | Task      | Task      | Task      |
| 15:30 - 16:15 | Task      | Task      | Task      | Task      | Task      | Task      | Task      |

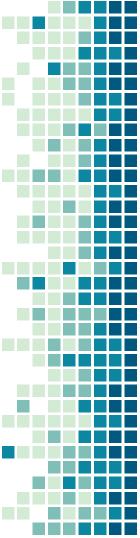

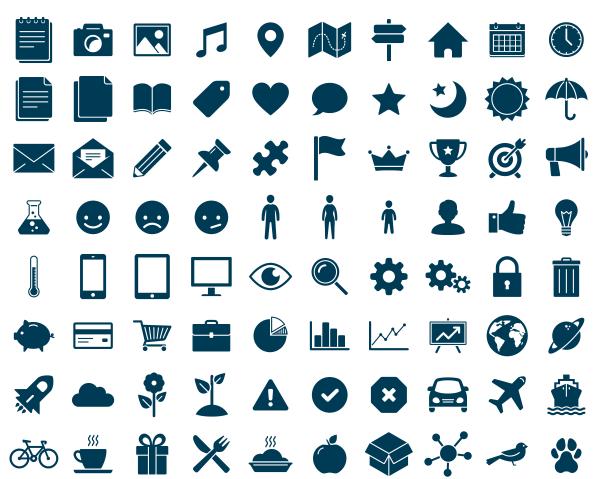

#### SlidesCarnival icons are editable shapes.

This means that you can:

- Resize them without losing quality.
- Change fill color and opacity.
- Change line color, width and style.

Isn't that nice?:)

Examples:

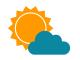

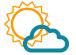

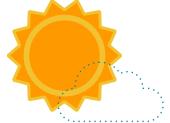

#### DIAGRAMS AND INFOGRAPHICS

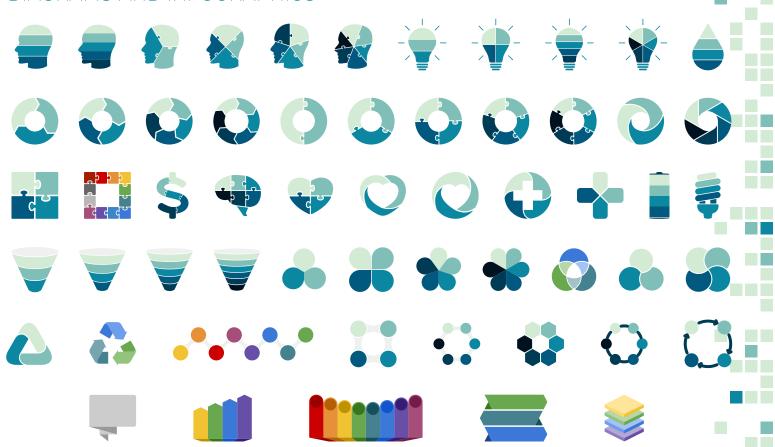